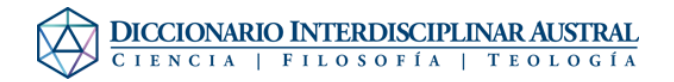

## Ayuda:Contenido

## 1 Leer <u>[↑](#page--1-0)</u>

- · [Navegación](http://dia.austral.edu.ar/Ayuda:Navegaci%C3%B3n)
- [Búsqueda](http://dia.austral.edu.ar/index.php?title=Ayuda:B%C3%BAsqueda&action=edit&redlink=1)

## 2 Editar <u>[↑](#page--1-0)</u>

- [Editar Voces](http://dia.austral.edu.ar/Ayuda:Editar_Voces)
- [Editar una nueva Voz](http://dia.austral.edu.ar/index.php?title=Ayuda:Editar_una_nueva_Voz&action=edit&redlink=1)
- [Editor/Guía del usuario](http://dia.austral.edu.ar/Ayuda:Editor/Gu%C3%ADa_del_usuario)
- [Categorías](http://dia.austral.edu.ar/Ayuda:Categor%C3%ADas)
- [Renombrar una voz](http://dia.austral.edu.ar/index.php?title=Ayuda:Renombrar_una_voz&action=edit&redlink=1)